## LED Business

## How to change your iPhone's SIM card

 $\vert$  O.

Removing and inserting your SIM card can help if you're experiencing a frozen screen or browser connection problems.

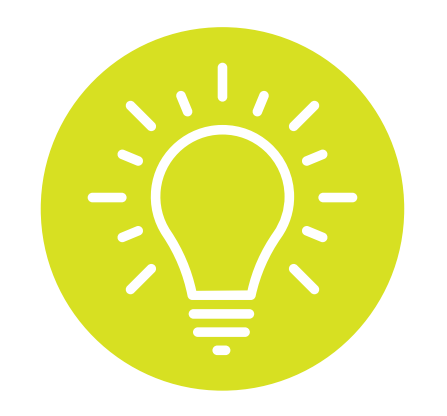

It's also a good idea to remove it if you're selling your old phone, sending it out for repairs, or upgrading it.

Look on the right side of your iPhone for a tiny hole.

1

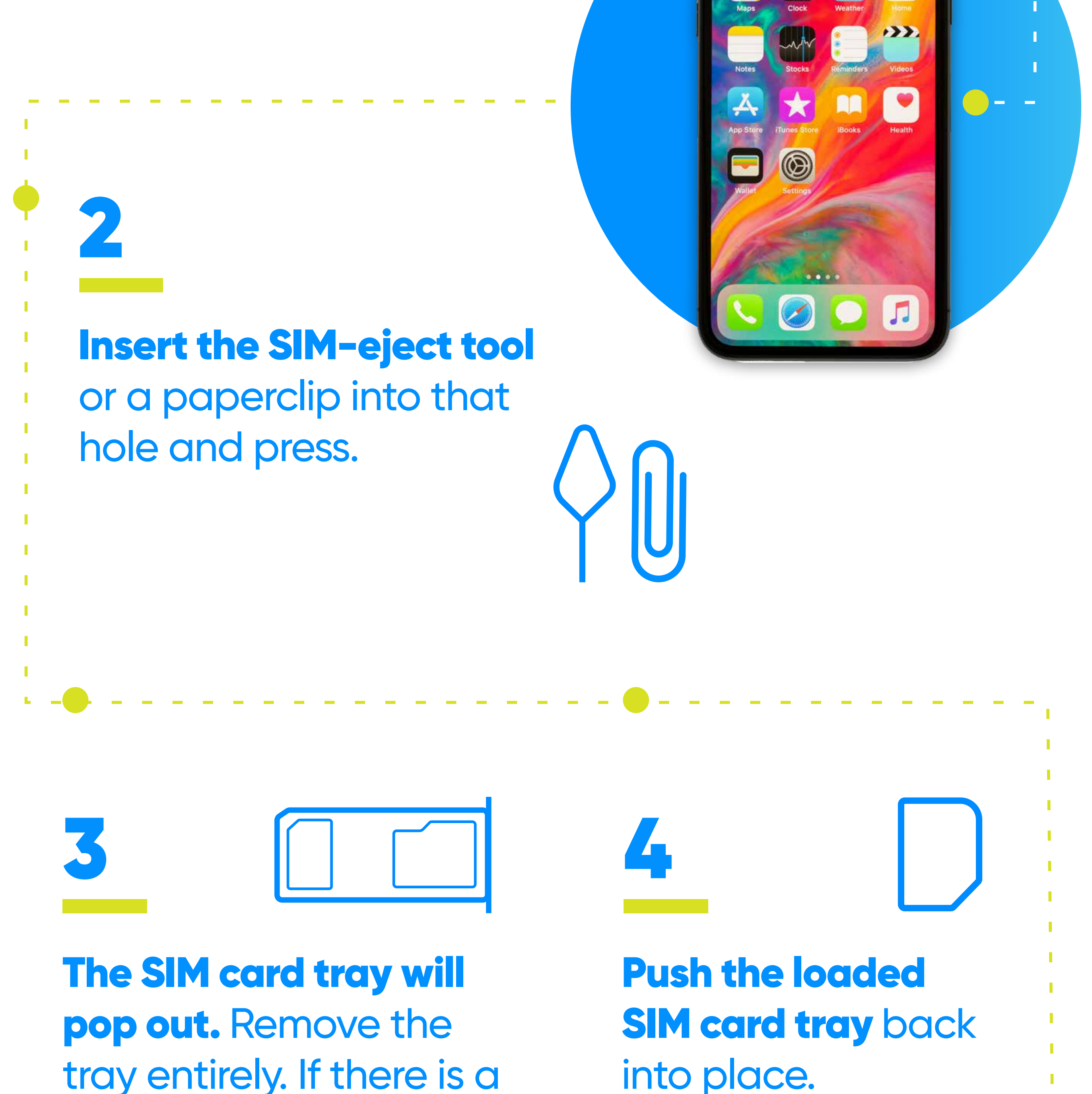

SIM card inserted, pop it out and swap it with the SIM card you want to replace.

into place.

Wait for the iPhone to get service, assuming the SIM card is active and compatible with the iPhone.

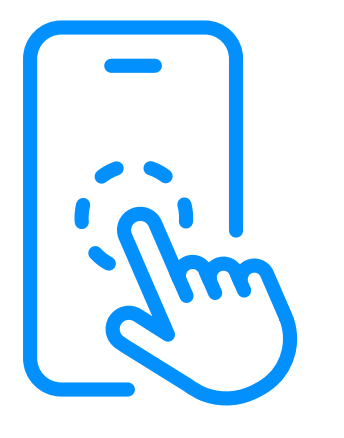

## **Learn more about our products and services at:**

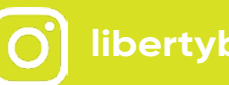

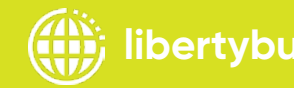

## FOLLOW THESE STEPS TO REMOVE AND INSERT THE SIM CARD:

**libertybusinesspr Liberty Business libertybusinesspr libertybusinesspr.com/faqs/**